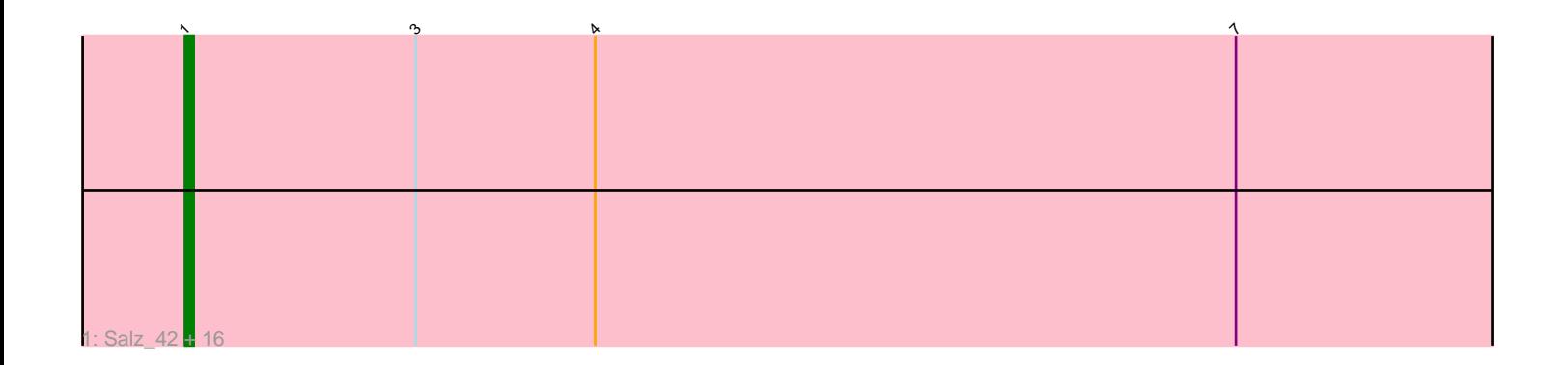

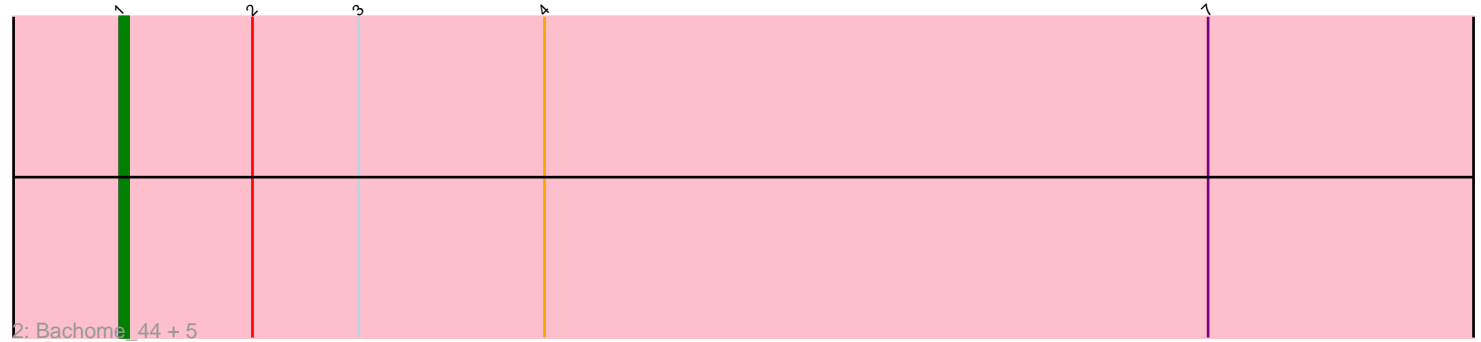

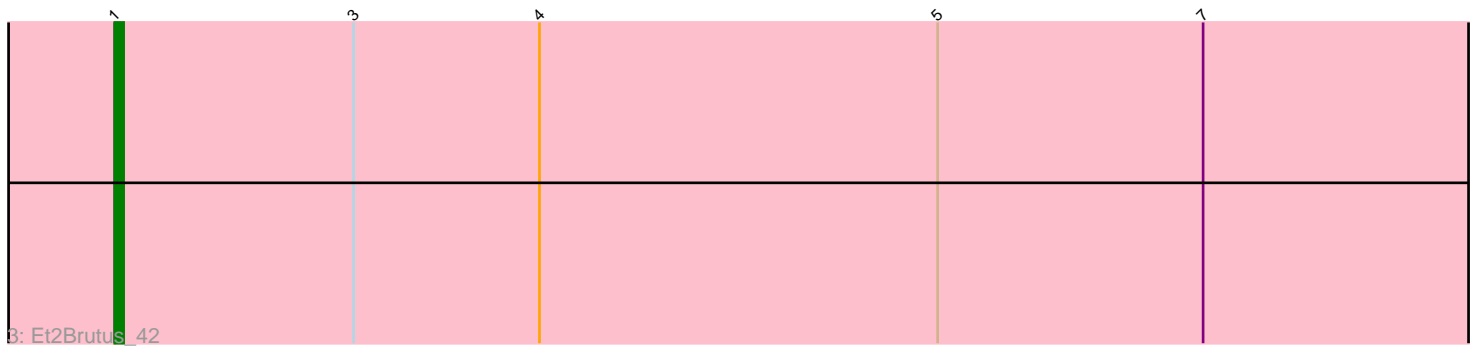

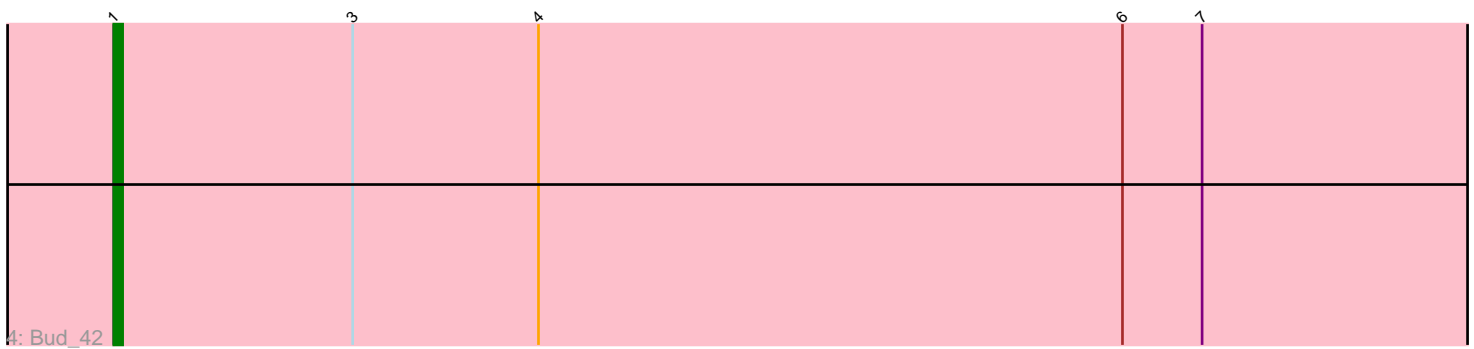

Note: Tracks are now grouped by subcluster and scaled. Switching in subcluster is indicated by changes in track color. Track scale is now set by default to display the region 30 bp upstream of start 1 to 30 bp downstream of the last possible start. If this default region is judged to be packed too tightly with annotated starts, the track will be further scaled to only show that region of the ORF with annotated starts. This action will be indicated by adding "Zoomed" to the title. For starts, yellow indicates the location of called starts comprised solely of Glimmer/GeneMark auto-annotations, green indicates the location of called starts with at least 1 manual gene annotation.

# Pham 106551 Report

This analysis was run 04/28/24 on database version 559.

Pham number 106551 has 25 members, 3 are drafts.

Phages represented in each track:

• Track 1 : Salz 42, Flaverint 43, Orange 42, Hutc2 42, Jabith 43, Bowtie 43, Joselito\_43, Ebony\_43, Snape\_42, TinyTimmy\_42, Mulciber\_42, Munch\_43, Gilberta\_43, Aneem\_43, Mabel\_43, Lucivia\_43, Fibonacci\_42 • Track 2 : Bachome\_44, MaCh\_43, Insomnia\_42, Timothy\_43, Sham4\_42, Petersenfast\_41 • Track 3 : Et2Brutus 42

• Track 4 : Bud 42

## **Summary of Final Annotations (See graph section above for start numbers):**

The start number called the most often in the published annotations is 1, it was called in 22 of the 22 non-draft genes in the pham.

Genes that call this "Most Annotated" start:

• Aneem\_43, Bachome\_44, Bowtie\_43, Bud\_42, Ebony\_43, Et2Brutus\_42, Fibonacci\_42, Flaverint\_43, Gilberta\_43, Hutc2\_42, Insomnia\_42, Jabith\_43, Joselito\_43, Lucivia\_43, MaCh\_43, Mabel\_43, Mulciber\_42, Munch\_43, Orange\_42, Petersenfast\_41, Salz\_42, Sham4\_42, Snape\_42, Timothy\_43, TinyTimmy\_42,

Genes that have the "Most Annotated" start but do not call it: •

Genes that do not have the "Most Annotated" start: •

## **Summary by start number:**

Start 1:

- Found in 25 of 25 ( 100.0% ) of genes in pham
- Manual Annotations of this start: 22 of 22
- Called 100.0% of time when present

• Phage (with cluster) where this start called: Aneem\_43 (A11), Bachome\_44 (A11), Bowtie\_43 (A11), Bud\_42 (A11), Ebony\_43 (A11), Et2Brutus\_42 (A11), Fibonacci\_42 (A11), Flaverint\_43 (A11), Gilberta\_43 (A11), Hutc2\_42 (A11), Insomnia\_42 (A11),

Jabith\_43 (A11), Joselito\_43 (A11), Lucivia\_43 (A11), MaCh\_43 (A11), Mabel\_43 (A11), Mulciber\_42 (A11), Munch\_43 (A11), Orange\_42 (A11), Petersenfast\_41 (A11), Salz\_42 (A11), Sham4\_42 (A11), Snape\_42 (A11), Timothy\_43 (A11), TinyTimmy\_42 (A11),

#### **Summary by clusters:**

There is one cluster represented in this pham: A11

Info for manual annotations of cluster A11: •Start number 1 was manually annotated 22 times for cluster A11.

#### **Gene Information:**

Gene: Aneem\_43 Start: 28833, Stop: 28639, Start Num: 1 Candidate Starts for Aneem\_43: (Start: 1 @28833 has 22 MA's), (3, 28806), (4, 28785), (7, 28710),

Gene: Bachome\_44 Start: 28821, Stop: 28627, Start Num: 1 Candidate Starts for Bachome\_44: (Start: 1 @28821 has 22 MA's), (2, 28806), (3, 28794), (4, 28773), (7, 28698),

Gene: Bowtie\_43 Start: 28840, Stop: 28646, Start Num: 1 Candidate Starts for Bowtie\_43: (Start: 1 @28840 has 22 MA's), (3, 28813), (4, 28792), (7, 28717),

Gene: Bud\_42 Start: 28395, Stop: 28201, Start Num: 1 Candidate Starts for Bud\_42: (Start: 1 @28395 has 22 MA's), (3, 28368), (4, 28347), (6, 28281), (7, 28272),

Gene: Ebony\_43 Start: 28795, Stop: 28601, Start Num: 1 Candidate Starts for Ebony\_43: (Start: 1 @28795 has 22 MA's), (3, 28768), (4, 28747), (7, 28672),

Gene: Et2Brutus\_42 Start: 28755, Stop: 28561, Start Num: 1 Candidate Starts for Et2Brutus\_42: (Start: 1 @28755 has 22 MA's), (3, 28728), (4, 28707), (5, 28662), (7, 28632),

Gene: Fibonacci\_42 Start: 28387, Stop: 28193, Start Num: 1 Candidate Starts for Fibonacci\_42: (Start: 1 @28387 has 22 MA's), (3, 28360), (4, 28339), (7, 28264),

Gene: Flaverint\_43 Start: 28834, Stop: 28640, Start Num: 1 Candidate Starts for Flaverint\_43: (Start: 1 @28834 has 22 MA's), (3, 28807), (4, 28786), (7, 28711),

Gene: Gilberta\_43 Start: 28824, Stop: 28630, Start Num: 1 Candidate Starts for Gilberta\_43: (Start: 1 @28824 has 22 MA's), (3, 28797), (4, 28776), (7, 28701),

Gene: Hutc2\_42 Start: 28387, Stop: 28193, Start Num: 1

Candidate Starts for Hutc2\_42: (Start: 1 @28387 has 22 MA's), (3, 28360), (4, 28339), (7, 28264), Gene: Insomnia\_42 Start: 28892, Stop: 28698, Start Num: 1 Candidate Starts for Insomnia\_42: (Start: 1 @28892 has 22 MA's), (2, 28877), (3, 28865), (4, 28844), (7, 28769), Gene: Jabith\_43 Start: 28893, Stop: 28699, Start Num: 1 Candidate Starts for Jabith\_43: (Start: 1 @28893 has 22 MA's), (3, 28866), (4, 28845), (7, 28770), Gene: Joselito\_43 Start: 28833, Stop: 28639, Start Num: 1 Candidate Starts for Joselito\_43: (Start: 1 @28833 has 22 MA's), (3, 28806), (4, 28785), (7, 28710), Gene: Lucivia\_43 Start: 28882, Stop: 28688, Start Num: 1 Candidate Starts for Lucivia\_43: (Start: 1 @28882 has 22 MA's), (3, 28855), (4, 28834), (7, 28759), Gene: MaCh\_43 Start: 28820, Stop: 28626, Start Num: 1 Candidate Starts for MaCh\_43: (Start: 1 @28820 has 22 MA's), (2, 28805), (3, 28793), (4, 28772), (7, 28697), Gene: Mabel\_43 Start: 28805, Stop: 28611, Start Num: 1 Candidate Starts for Mabel\_43: (Start: 1 @28805 has 22 MA's), (3, 28778), (4, 28757), (7, 28682), Gene: Mulciber\_42 Start: 28384, Stop: 28190, Start Num: 1 Candidate Starts for Mulciber\_42: (Start: 1 @28384 has 22 MA's), (3, 28357), (4, 28336), (7, 28261), Gene: Munch\_43 Start: 28833, Stop: 28639, Start Num: 1 Candidate Starts for Munch\_43: (Start: 1 @28833 has 22 MA's), (3, 28806), (4, 28785), (7, 28710), Gene: Orange\_42 Start: 28382, Stop: 28188, Start Num: 1 Candidate Starts for Orange\_42: (Start: 1 @28382 has 22 MA's), (3, 28355), (4, 28334), (7, 28259), Gene: Petersenfast\_41 Start: 28389, Stop: 28195, Start Num: 1 Candidate Starts for Petersenfast\_41: (Start: 1 @28389 has 22 MA's), (2, 28374), (3, 28362), (4, 28341), (7, 28266), Gene: Salz\_42 Start: 28743, Stop: 28549, Start Num: 1 Candidate Starts for Salz\_42: (Start: 1 @28743 has 22 MA's), (3, 28716), (4, 28695), (7, 28620), Gene: Sham4\_42 Start: 28388, Stop: 28194, Start Num: 1 Candidate Starts for Sham4\_42: (Start: 1 @28388 has 22 MA's), (2, 28373), (3, 28361), (4, 28340), (7, 28265), Gene: Snape\_42 Start: 28386, Stop: 28192, Start Num: 1 Candidate Starts for Snape\_42:

(Start: 1 @28386 has 22 MA's), (3, 28359), (4, 28338), (7, 28263),

Gene: Timothy\_43 Start: 28746, Stop: 28552, Start Num: 1 Candidate Starts for Timothy\_43: (Start: 1 @28746 has 22 MA's), (2, 28731), (3, 28719), (4, 28698), (7, 28623),

Gene: TinyTimmy\_42 Start: 28789, Stop: 28595, Start Num: 1 Candidate Starts for TinyTimmy\_42: (Start: 1 @28789 has 22 MA's), (3, 28762), (4, 28741), (7, 28666),